# **МИНИСТЕРСТВО ВЫСШЕГО И СРЕДНЕГО СПЕЦИАЛЬНОГО ОБРАЗОВАНИЯ РСФСР** КУЙБЫШЕВСКИЙ ОРДЕНА ТРУДОВОГО КРАСНОГО ЗНАМЕНИ АВИАЦИОННЫЙ ИНСТИТУТ имени академика С. П. КОРОЛЕВА

**Кафедра «Теория двигателей летательных аппаратов»**

 $\mathcal{L}_{\mathcal{A}}$ 

# ДРОССЕЛЬНЫЕ ХАРАКТЕРИСТИКИ ТРД и ТВД

Утверждено редакционно-издательским советом института в качестве методических указаний к лабораторным работам для студентов

КУЙБЫШЕВ 1888

**JAK 621.452.32(075)** 

В методических указаниях кратко освещены вопросы теории протекания дроссельных характеристик турбореактивных и турбовинтовых двигателей, приводится методика проведения и обработки результатов эксперимента, производится анализ полученных результатов с обоснованием физической сущности явлений, происходящих энергетических процессов.

Методические указания предназначены для студентов специальности 1610.

Авторы-составители: А.А.Т рофимов, В.М.Окорочкова

Рецензенты: д.т.н. проф. Е.Д.С т е н ь к и н, к.т.н. В.Д.П а к

# I . ДРОССЕЛЬНАЯ ХАРАКТЕРИСТИКА ТРД С ПОСТОЯННЫШ ПРОХОДНЫМИ СЕЧЕНИЯМИ

Работа рассчитана на 7 учебных часов. Па втором занятии последний час будет посвящен снятию характеристик при другой, измененной площади выходного сопла  $\mathcal{F}_{\alpha}$ 

При выполнении настоящей работы, связанной с горячими испытаниями турбореактивных двигателей (ТРД), необходимо строго выполнять правила техники безопасности. Эти правила каждый студент обязан изучить до начала выполнения данной лабораторной работы. Знание правил техники безопасности и готовность их своевременного и точного выполнения подтверждаются подписью.

При проведении лабораторной работы возникает интенсивный шум, мешающий восприятию дополнительных указаний. Поэтому при работе двигателя запрещается менять рабочие места и группироваться около пульта управления работой двигателя.

После выключения двигателя необходимо проветрить аудиторию.

Студент, пропустивший данное занятие, может выполнить его только с другой подгруппой у любого преподавателя. Дополнительной отработки данной работы, ввиду перегруженности учебной лаборатории, не планируется.

# I . I . Краткие теоретические сведения о дроссельных характеристиках ТРД

Дроссельной характеристикой называют зависимость основных данных двигателя от частоты вращения ротора при неизменной высоте и скорости полета.

Основными данными двигателя являются тяга  $P$ , расход воздуха  $C_p$ , удельный расход топлива  $C_{L,7}$ , степень повышения давления в компрессоре  $\mathcal{I}_k^{\mathcal{I}}$  и температура на выходе из камеры сгорания  $\mathcal{I}_r$  . Пример такой зависимости тяги и удельного расхода топлива представлен на рис. $I.I.$ 

Изменение частоты вращения ротора достигается путем изменения подачи топлива в камеру сгорания.

Как правило, указанные характеристики дополняются сведениями о работе отдельных элементов двигателя. Например, как изменяются

I

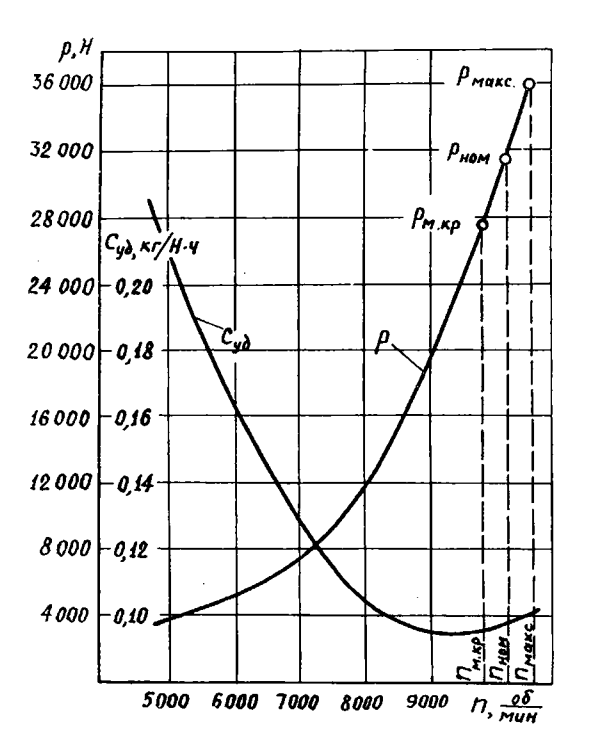

Р и с. I.I. Зависимость основных параметров ТРД от частоты вращения ротора (дроссельная характеристика)

в зависимости от частоты вращения ротора КПД компрессора , температура газа за турбиной  $\mathcal{T}^{\star}_{\tau}$ , степень расширения газа в турбине  $\pi^\star$  и в реактивном сопле  $\mathscr{T}_c$  и ряд других. Ниже будет указано, какие из перечисленных дополнительных сведений нами будут использованы для контроля за состоянием ТРД при определении характеристики по частоте вращения.

Известно, что при работе ТРД возникает интенсивный шум. Поэтому работа полноразмерного ТРД в черте большого города на номинальном и эксплуатационном режимах запрещена санитарными нормами. Для изучения характеристики ТРД в учебной лаборатории применяется малоразмерный ТРД TC-I2 с максимальной тягой 637 Н (65 кГ). Основные параметры, характеризующие его качество и эффективность, численные значения которых мы узнаем после обработки результатов опыта, не отражают современное состояние ТРД.

ТРД TC-I2 является стартером одного из ТВД, выполнен по одновальной схеме с центробежным компрессором. С него снята свободная турбина, используемая для раскрутки ротора ТВД. Вместо нее установлен реактивный насадок. TC-I2 размещен на нежестком станке, где с помощью динамометра можно непосредственно измерить его тягу. Схема установки представлена на плакатах.

#### 1.2. Цель и содержание работы

1. Провести эксперимент для получения дроссельной характеристики ТРД.

2. Привести результаты опыта к стандартным атмосферным условиям.

3. Построить графическую зависимость тяги и удельного расхода топлива от частоты вращения ротора двигателя в стандартных атмосферных условиях.

4. Построить кривые изменения степени повышения давления в компрессоре , степени расширения газа в турбине *Жг* и в сопле  $\mathcal{J}\!U_{\mathcal{C}}$ , а также температуры перед турбиной  $\mathcal{L}_{\mathcal{C}}$ , за турбиной  $\mathcal{L}_{\mathcal{C}}$ и за компрессором  $\angle\!\!\!\!\!\!\mu$  в зависимости от частоты вращения ротора двигателя в стандартных атмосферных условиях.

5. Описать физическую сущность явлений, объясняющих построенные зависимости.

Для выполнения поставленных целей необходимо:

ознакомиться с данными указаниями по выполнению лабораторной работы;

ознакомиться с экспериментальной установкой и рабочими местами для измерения необходимых параметров;

выполнить измерения параметров потока в характерных сечениях двигателя, тяги и расхода топлива при различной частоте вращения ротора;

обработать результаты экспериментов по прилагаемой методике.

#### 1.3. Методика проведения работы

I . Запуск, прогрев, выход на установившийся режим, изменение режима и выключение установки осуществляются штатным персоналом под руководством заведующего лабораторией.

2. После прочтения студентами данных указаний преподаватель перед запуском двигателя знакомит студентов с установкой и рабочими местами. При этом одновременно осуществляется распределение студентов по рабочим местам.

3. Выполнять измерения на любом режиме работы двигателя можно только после подачи сигнала (звонка). После выполнения измерения необходимо включать обратную сигнализацию, оповещающую о сделанной записи численного значения измеряемого параметра.

4. Все записи измерений и черновые расчеты необходимо хранить (для быстрого определения возможных просчетов) до конца отчета всей группы по данной лабораторной работе.

### 1 .4. Порядок выполнения работы

1. Подготовить и осуществить запуск двигателя. После запуска выполнить прогрев и вывести двигатель на первый контрольный режим (выполняется штатным персоналом).

2. После подачи общего сигнала выполнить измерение параметра, контролирующего работу двигателя на данном рабочем месте. О проведении и записи результата измерения сообщить по обратной связи.

3. После изменения режима работы двигателя вновь выполнить .пункт 2. Пункт 2 выполняется на четырех режимах работы двигателя.

4. После выполнения измерений двигатель устанавливается на режим  $T_{r,mi}^*$ , что соответствует частоте вращения  $n = (0, 4...0, 45) / l_{max}$ и охлаждается 1 ,3 ...2 мин, а затем выключается.

Измеряемые параметры

Перепады статического давления в сечениях  $B_x - B_x$ ;  $K - K$ ;  $T - T$ . Перепады полного давления в сечениях  $K - K$ ;  $T - T$ ;  $C - C$ . Полные температуры рабочего тела в сечениях  $B_{\mathbf{X}} - B_{\mathbf{X}}$ ;  $K - K$ ;  $T - T$   $C - C$ . Тяга двигателя  $P$ ,  $K$   $C$ . Частота вращения  $n$ ,  $1/m$ . Время работы двигателя,  $\mathcal{T}$ ,  $C$ , за которое вырабатывается количество топлива, равное объему штихпробера; Атмосферное давление *Вц ,* мм рт.ст. Плотность топлива  $\rho_r$ ,  $r/cm^3$ . Давление топлива перед форсунками  $\rho_r$  (для контроля правильности определения расхода топлива объемным способом). Схема измерений установки показана на рис. 1.2.

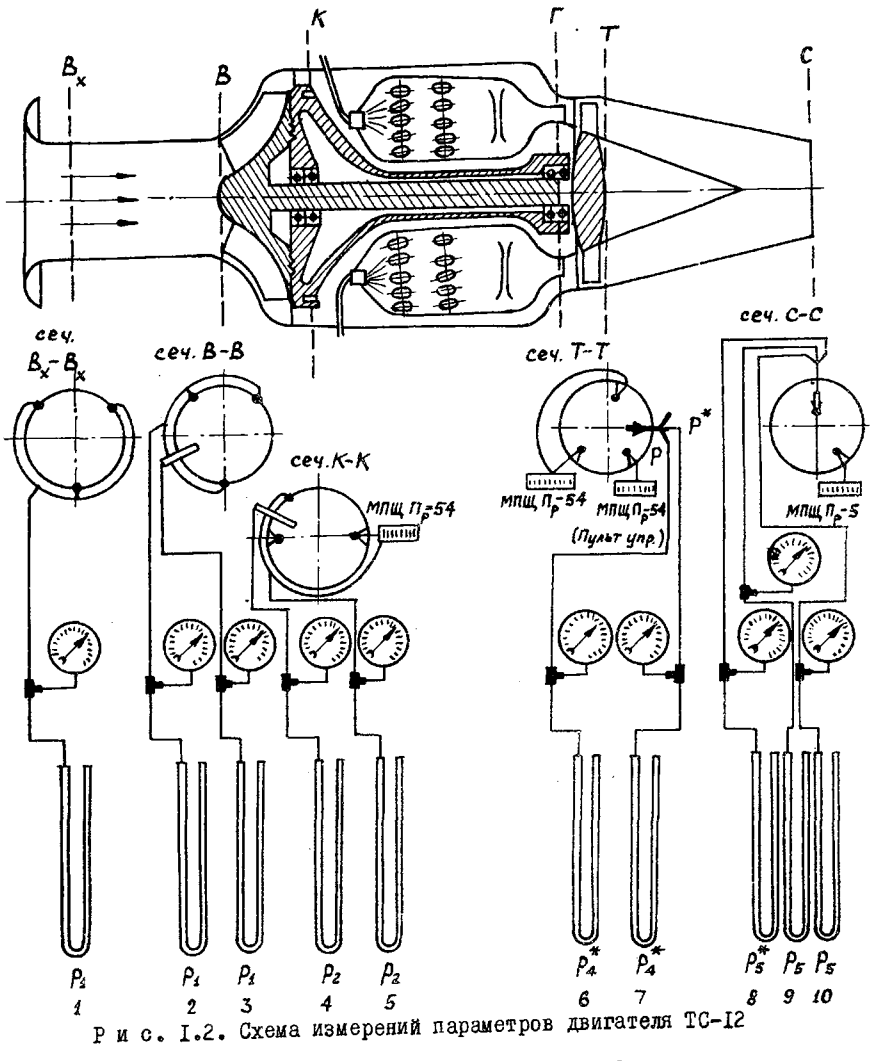

# 1.5. Формулы для обработки результатов опыта

Все результаты измерений, полученные при проведении опыта, записанные в единицах измерения для данного прибора (например, перепад жидкости в мы водяного столба или в мы ртутного столба), обрабатываются для перевода их в систему измерений СИ. Такая обработка результатов измерения называется первичной. 5

2-4655

При графическом представлении результатов измерений они должны быть приведены к стандартным атмосферным условиям. Такое приведение результатов измерений назовем вторичной обработкой.

Первичная обработка результатов измерений. Приборы, предназначенные для измерения давления в характерных сечениях двигателя, независимо от единиц измерения градуировки их шкалы (деления, высота (перепад) столба жидкости в миллиметрах,  $\kappa r/c\mu^2$  и др.) определяют всегда избыточное (недостаточное) давление по отношению к атмосферному. Перевод различных единиц измерения этого избыточного (недостаточного) давления в систему измерений СИ выполняется следующим образом.

При измерении в делениях шкалы прибора

$$
\Delta p_i = \frac{n}{N} c \cdot g_i g_i, \frac{H}{c M^2} \; ,
$$

где /? - число делений по шкале прибора, полученное при измерении;  $\mathcal{N}$  - общее число делений на шкале прибора;

 $\sigma$  - давление, кг/см<sup>2</sup>, соответствующее  $\mathcal N$  делениям по шкале прибора ( указывается внизу шкалы).

При измерении ртутным пьезометром (барометром)

$$
\left\{\n\begin{array}{c}\n\Delta \rho_i \\
\Delta \rho_i^* \\
\end{array}\n\right\} = 133,3.10^{-4} (h_1 + h_2),\n\frac{H}{c m^2},
$$

где *h<sub>12</sub>* высота ртутного столбика в каждом колене дифференциального пьезометра, отсчитанная от нулевого положения, мм.

При измерении водяным пьезометром

$$
\Delta \rho_i = g_i \delta 1.10^{-4} (h_i + h_2), \frac{H}{c m^2},
$$

где  $h_{1,2}$  - высота водяного столбика в каждом колене дифференциального пьезометра, отсчитанная от нулевого положения, мм.

В случае, если в сечении имеется несколько точек замера, то данные измерений перед обработкой результатов осредняются ( определяется среднее арифметическое значение).

После определения избыточного (недостаточного) давления в рассматриваемом сечении определяются абсолютные давления и затем остальные параметры и основные данные двигателя.

I . Полные и статические давления

$$
\rho_i^* = \rho_H \pm \Delta \rho_i; \quad \rho_i = \rho_H \pm \Delta \rho_i,
$$
  
\n
$$
\rho_f = \rho_H / 33, 32 \cdot 10^{-4}, \quad H / \rho M^2;
$$
  
\n
$$
\beta_H
$$
 - norasahna 6a<sub>p</sub>omerra, and pr.cr.

$$
T_i^* = t_{i3AM} + 273,15 K.
$$

3. Расход воздуха на входе в двигатель

 $C_B = F_{BA} m q (a_{BX}) \frac{P_{BX}^*}{\sqrt{T_{BX}^*}}$ ,  $\kappa r/c$ .<br>3necs  $F_{BA} = 165 cm^2$ .

Величина  $q(\lambda_{\beta X})$  определяется из таблиц ГДФ по известной из<br>опыта величине  $\pi(\lambda_{\beta X}) = \frac{\beta_{\beta X}}{\beta_{\beta X}} \approx 1 - \frac{\Delta \beta_{\beta X}}{\beta_{\beta X}}/\rho_H$ .

При необходимости выполняется линейная интерполяция, при которой искомая величина  $q(\mathcal{A}_{\mathbf{R} \mathbf{Y}})$  определяется по формуле

$$
q_{x} = q_{2} + (q_{1} - q_{2}) \frac{\pi_{2} - \pi_{x}}{\pi_{2} - \pi_{1}},
$$
  
 
$$
q_{x} = q (\pi_{ax}), \ \pi_{x} = \pi (\pi_{ax})
$$

где  $\mu_X = \mu(\lambda_{BX})$ ;  $\mu_X = \pi(\lambda_{BX})$ ;<br>  $\pi_i$  и  $\pi_2$  соответственно равны границам интервала  $\pi(\lambda_i)$  и<br>  $\pi(\lambda_2)$ , в котором располагается опытное значение ГДФ  $\pi(\lambda_{BX})$ . Определяются по таблицам ГДФ;

 $q_i$  и  $q_2$  соответственно равны  $q(\lambda_i)$  и  $q(\lambda_2)$ . Определяются по таблицам ГДФ соответственно траницам интервала  $\mathcal{H}(\lambda_1)$  $\pi(\lambda_2)$ .

График, поясняющий формулу, приведен на рис. I.3.<br>Так как площадь  $\mathcal{F}_{g}$  имеет размерность см<sup>2</sup>, то полное давление<br> $\beta_{g}^* \approx \rho_{H}$  имеет размерность в H/cм<sup>2</sup>.<br>Величина  $\gamma_1 = 0.0405$ ,  $\frac{G}{g}$  град<sup>0.5</sup>.

$$
m=\sqrt{\frac{2}{K+1}}\sqrt{\frac{2K}{K}} = \frac{1}{K} \frac{1}{K} = 1.4
$$
;  $R = 287, 16 \frac{\text{Aore}}{K^r \cdot K}$ 

4. Расход топлива

 $G_T = V_{UT} \rho_T \frac{3.6}{T}$ ,  $\frac{RT}{4ac}$ , где  $V_{\mu\nu}$  = 1145 см<sup>3</sup> - объем штихпробера;<br> $f_{\tau,2}/c\tau^3$  - плотность топлива, определяемая ареометром во время про-<br>ведения опыта;

 $\mathcal{T}, \mathcal{C}$  - время работы двигателя, за которое полностью израсходуется топливо из контрольного объема штихпробера.

Расход топлива может быть определен и по тарировочной кривой для данного двигателя  $G'_T = \oint (P_T - P_U)$ .

5. Удельный расход топлива 
$$
C_{y\partial} = \frac{G_T/\gamma}{D}
$$
,  $\frac{KPTOR}{H.4}$ .

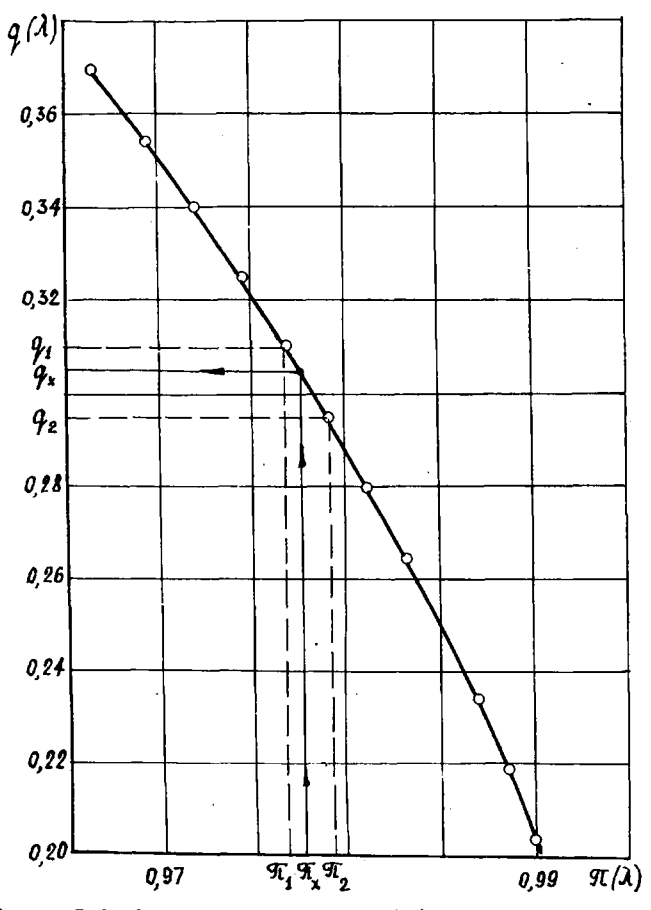

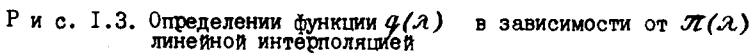

6. Степень повышения давления в компрессоре

$$
\mathcal{J}\mathcal{L}_{K}^{\star} = \frac{\rho_{K}^{2}}{\rho_{B}^{\star}} \approx \frac{\rho_{K}^{2}}{\rho_{H}}.
$$

7. Степень понижения давления газа в турбине<br> $\pi_r^* = \frac{\rho_r^*}{\rho_r^*} = \frac{\rho_N \sigma_{\kappa c}}{\rho_r^*}$ ,  $z\partial c \propto 0.96$ .

 $\bf 8$ 

8. Степень понижения давления газа в реактивном сопле

$$
\mathcal{I}_c = \frac{p_{\hat{r}}}{p_{\mu}} = \frac{\mathcal{I}_c \times \mathcal{S}_{\mathcal{R}c}}{\mathcal{I}_c^{\mathcal{F}}}
$$

9. Температура на выходе из камеры сгорания  $\mathcal{L}^*$  определяется по номограмме (рис. I.4, см. вкладку) как функция

$$
T_r^* = f(q_{T_0}^*, T_k^*), \qquad Q_{T_d} = q_{T} \cdot \frac{\xi_{FC}}{\beta_{F} \beta_{B}} \cdot \frac{H_d}{42920}.
$$
  
rate  $q_{T} = \frac{G_{T} \cdot g}{G_{F} 3600} \cdot \frac{MT000}{KT0030}$ ecto otrocurénhini paccog tontuiba.

# 1.6. Приведение результатов опыта к стандартным атмосферным условиям (САУ) и построение характеристик

Приведение результатов опыта к САУ выполняется по следующим формулам.

Приведенная частота вращения

$$
\eta_{\eta\rho} = \eta_i \sqrt{\frac{288.15}{T_{\text{fix}}^*}}.
$$

Привеленный расход воздуха

$$
\mathcal{G}_{\hat{\mathcal{B}}_i}
$$

 $G_{\beta np} = G_{\beta i} \frac{P_{\beta i}^{*}}{P_{\beta i}^{*}} \sqrt{\frac{T_{\beta i}^{*}}{288.15}}$ ,<br>  $P_{\beta}^{*} = 760$  MM pr. cr. = 1,033 Kr/cm<sup>2</sup> = 10,136 H/cm<sup>2</sup>. где Приведенная тяга  $P_{\eta\rho} = P_{\dot{\iota}} \frac{P_{\dot{\theta}}}{D_{\dot{\nu}}^*}$ 

Приведенный удельный расход топлива

$$
C_{\mathcal{Y}\bar{\mathcal{C}}\cap\mathcal{P}} = C_{\mathcal{Y}\bar{\mathcal{J}}} \sqrt{\frac{288.15}{T_{\mathcal{K}}^*}}
$$

Приведенный часовой расход топлива  $\mathcal{P}$ 

$$
G_{r, \eta \rho} = G_{r i} \frac{P_0^{\star}}{P_H^{\star}} \sqrt{\frac{288.15}{T_{B'i}^{\star}}}
$$

Приведенная температура в тобом характерном сечении двигателя 
$$
\tilde{\iota}
$$

$$
T_{inp}^* = T_i^* \frac{288.15}{T_{ki}^*}.
$$

Приведенное давление в любом характерном сечении двигателя  $\dot{\iota}$ 

$$
\rho_{\mathcal{L} \mathcal{A} \mathcal{P}} = \rho_{\mathcal{L}}^* \frac{\rho_{\mathcal{O}}^*}{\rho_{\mathcal{H}}^*}
$$

Характеристики по частоте вращения строятся в приведенных параметрах (рис. $1.5$ ).

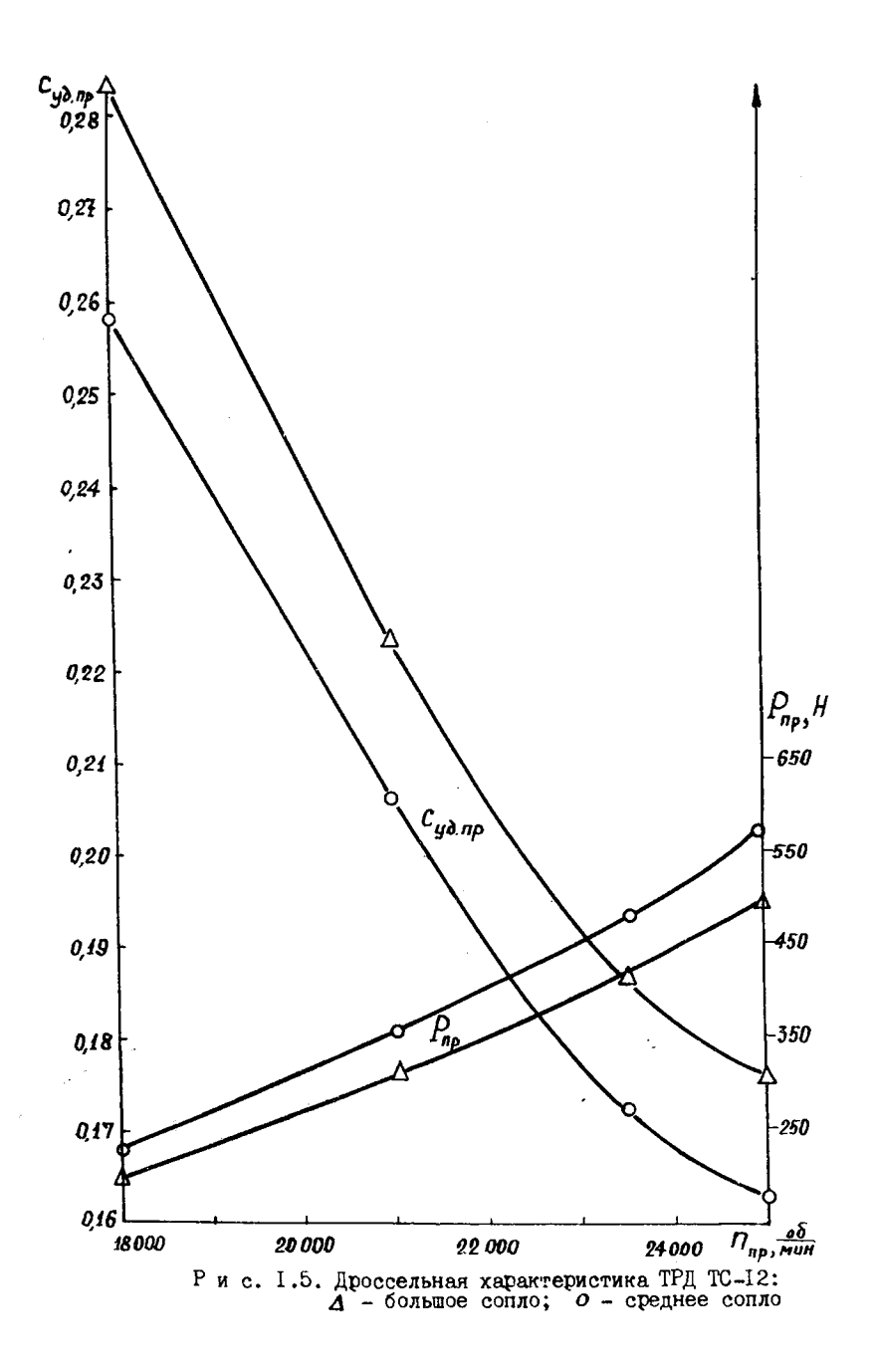

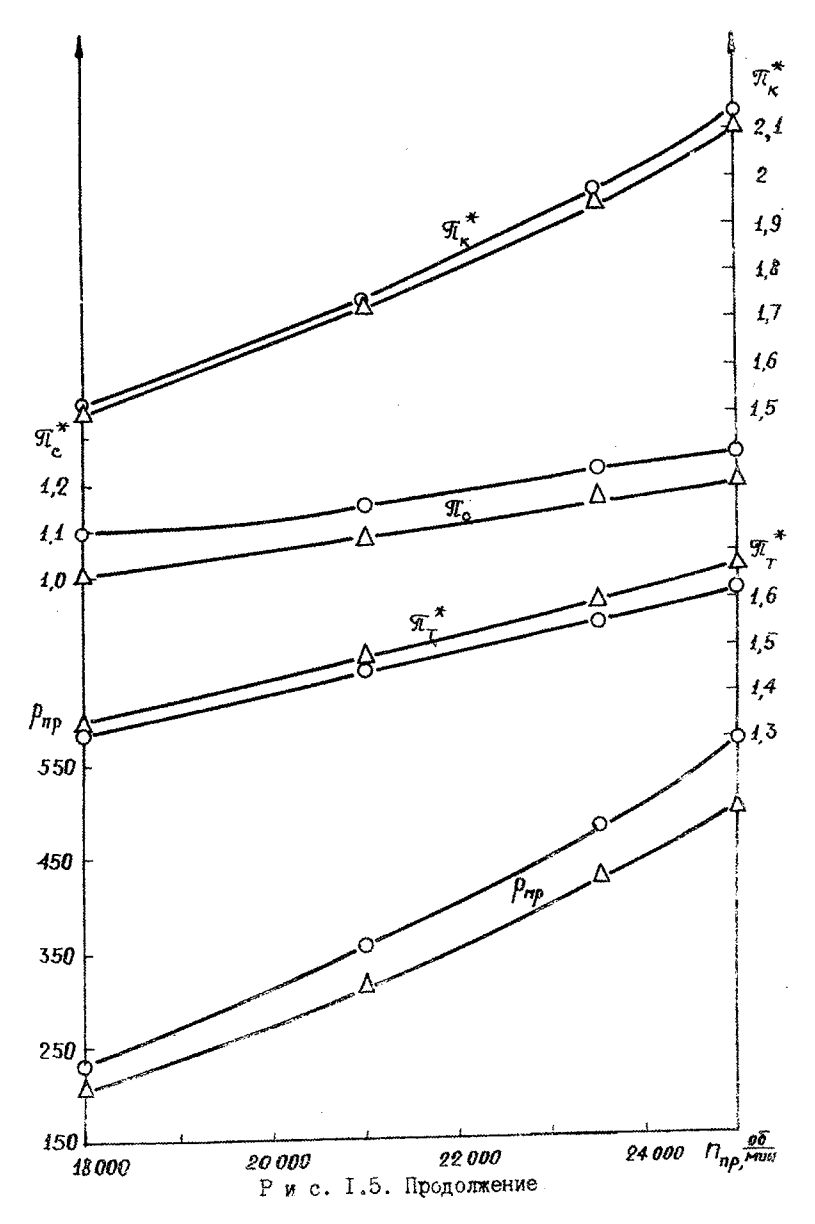

 $\bar{1}\bar{1}$ 

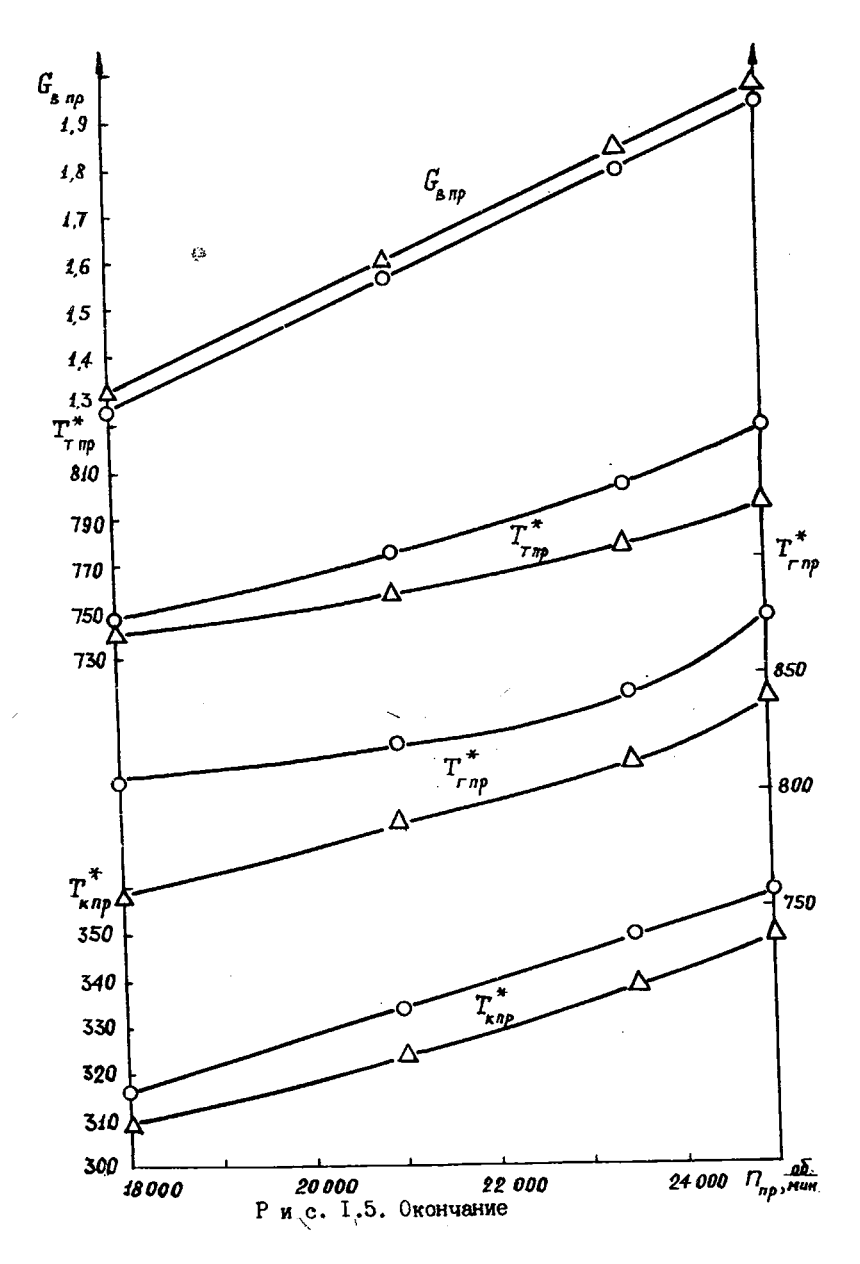

#### I.7. Анализ результатов опыта

Количественные значения тяги и удельного расхода топлива, а также параметров, характеризующих работу отдельных узлов двигателя и состояние потока в характерных сечениях. при прочих равных условиях, зависят от величины площади сечения на выходе из сопла  $\mathscr{F}_{\alpha}$ . Поэтому после экспериментального определения дроссельной характеристики при другой площади сечения на выходе из сопла  $\mathcal{F}_{c}$ **НУЖНО ИЗО**бразить от руки (как на лекции) характеристику компрессора и нанести на нее линии совместной работы компрессора и турбины при двух значениях площади сечения на выходе из сопла  $\mathcal{F}_{\alpha}$  и  $\mathcal{F}'$  (рис.1.6).

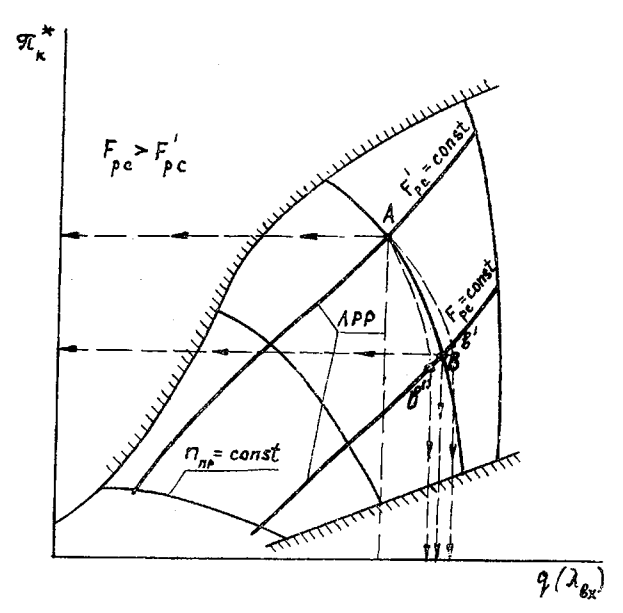

Рис. I.6. Влияние изменения площаци выходного сечения<br>сопла  $F_c$  и внешней температуры  $\overline{F_a}$  на положение ра-

Это значительно облегчает анализ результатов эксперимента и дает возможность правильно объяснить сизическую сущность явлений, происизменении частоты вращения  $\text{min}$ холяших в двигателе при  $\mathbf{N}$ щади сечения на выходе из сопла. Например, при увеличении площади

 $1/2$  4-4655

 $13$ 

выходного сечения  $\mathcal{F}_c$  давление за турбиной  $\varphi^*_{\tau}$  уменьшается, что увеличивает перепад давлений на турбине  $\mathcal{I}^*_{\tau}$  и, соответственно, ее мощность и работу  $\angle_{\tau}$ . При постоянном расходе топлива это нарушит ее установившийся режим: частота вращения ротора двигателя будет увеличиваться. Для сохранения ее прежнего установившегося режима, т.е. для поддержания  $n_{\mathcal{O}} =$  *CONSt*, необходимо уменьшить подачу топлива  $C_T$  в камеру сгорания. Из-за уменьшения расхода топлива уменьшается температура в камере сгорания  $7/7$ , увеличивается расход воздуха через двигатель (так как  $n_{\phi} = \rho \rho \eta s t$ ) и уменьшается от-Носительный расход топлива

$$
\varphi_{\mathcal{T}} = \frac{\mathcal{C}_{\mathcal{T}}}{\mathcal{C}_{\mathcal{B}}} = f(\mathcal{T}_{\mathcal{T}}^{\ast}; \mathcal{T}_{\mathcal{X}}^{\ast}) = \frac{\mathcal{C}_{\rho}(\mathcal{T}_{\mathcal{T}}^{\ast} - \mathcal{T}_{\mathcal{X}}^{\ast})}{2_{\kappa c} H_{\mathcal{U}}}.
$$

В результате несколько увеличится расход газа  $C_r$  через турбину.

Увеличение расхода газа через турбину  $C_r$  произойдет в основном за счет увеличения расхода воздуха  $C_f$ , так как  $C_f = C_f (1+q_T)$ . **PRe** 

$$
\mathcal{C}_r = \mathcal{C}_r + \mathcal{C}_\beta = \mathcal{F}_{c\beta} \mathcal{P}_{r} \mathcal{P}_{r} (\lambda_{c\beta}) \frac{\beta_{\kappa}^{\dagger} \mathcal{O}_{\kappa c} \mathcal{O}_{c\beta}}{\sqrt{\mathcal{F}_{r}^{\dagger}}} , \quad a \mathcal{P}_{\kappa}^{\dagger} = \mathcal{P}_{\mu} \mathcal{R}_{\kappa}^{\dagger}.
$$

Из-за увеличения расхода воздуха  $G_g$  увеличится  $q(\lambda_{\beta\chi})$  на входе в двигатель, а  $\pi_{\chi}^*$  уменьшится. Следовательно любая рабочая точка, расположенная на линии рабочих режимов, переместится по линии  $n_{\eta\rho} = \frac{n_{\phi}}{\sqrt{n_{\phi}}} \sqrt{288.15}$  вправо и вниз.<br>При проведении эксперимента возможны случаи, когда при запусках

с разными  $\mathcal{F}_{0}$  температура на входе в двигатель не остается постоянной, а изменяется. Вследствие этого перемещение рабочей точки будет происходить не по линии  $n_{np} \approx \text{const}$ , а с изменением  $n_{np}$ , как ука-<br>зано на рис. I, 6, и точка A может занять положение  $B'$  или  $B''$ , а не положение  $\beta$ , как при  $n_{\eta\rho}$  =  $const.$ 

По результатам эксперимента, приведенным к стандартным атмосферным условиям ( $\rho_{r\ \eta\rho}$ ,  $\pi_r^*$ ,  $\pi_{\eta\rho}^*$ ,  $\pi_k^*$ ,  $\rho_{\kappa\eta\rho}^*$ ,  $c_{\beta\rho\rho}$ ), необходимо сделать анализ о влиянии выходной площади реактивного сопла  $\mathscr{F}$  на изменение часового расхода топлива  $\mathcal{C}_{T\wedge D}$ , температур за компрессо-<br>ром  $\overline{\Lambda}_{\wedge D}^*$  и турбиной  $\overline{\Lambda}_{\wedge D}^*$ , степени понижения давления газа в выходном сопле  $\overline{\Lambda}_c$ , удельной тяги  $\mathcal{D}_{\omega\wedge\rho}$  и уде

данными необходимо объяснить причины (сделать вывод) несовпадения.

# I.8. Материалы. представляемые к отчету

I. Бланк с записями результатов измерений для каждой площади выходного сечения сопла  $\mathcal{F}_{a}$ , датой испытания, фамилией автора, номером группы, поллисанный ступентом, выполнявшим измерения.

2. Обработанные протоколы испытаний для каждой площади выходного сечения сопла  $\mathcal{F}_{c}$  (приложение I).

3. Характеристики и дополнительные кривые, характеризующие работу отдельных элементов, двигателя. Результаты должны быть подписаны автором с указанием даты, группы и номера протокола испытаний.

Лицевая сторона обработанного протокола испытаний (приложение 2) должна отражать суть работы (задание и ее солержание) и краткую характеристику испытательного стенда.

Величины, необходимые для подсчета расхода воздуха  $C_{\mathcal{S}}$  ( $\Delta \rho_{\mathcal{S} \chi}$ ,  $\frac{H}{GM^2}$ ,  $\pi(a_{\beta x})$ ,  $\frac{G}{A_{\beta x}}$ ) и температуры газа на выходе из камеры сгора-<br>ния  $\frac{H}{L^*}(q_T)$  определяются по результатам измерений с точностью до четырех значащих цифр после запятой.

Удельный расход топлива  $\mathcal{C}_{y\bar{\partial}}$  и расход воздуха  $\mathcal{C}_{f}$  подсчиты-<br>ваются с точностью до третьей значащей цифры после запятой.

Все остальные величины определяются с точностью до второй или первой значащей цифры после запятой.

Приложение I

Топливо ТС-1<br>Оз=0,783г/см<sup>3</sup><br>Масло МК-8

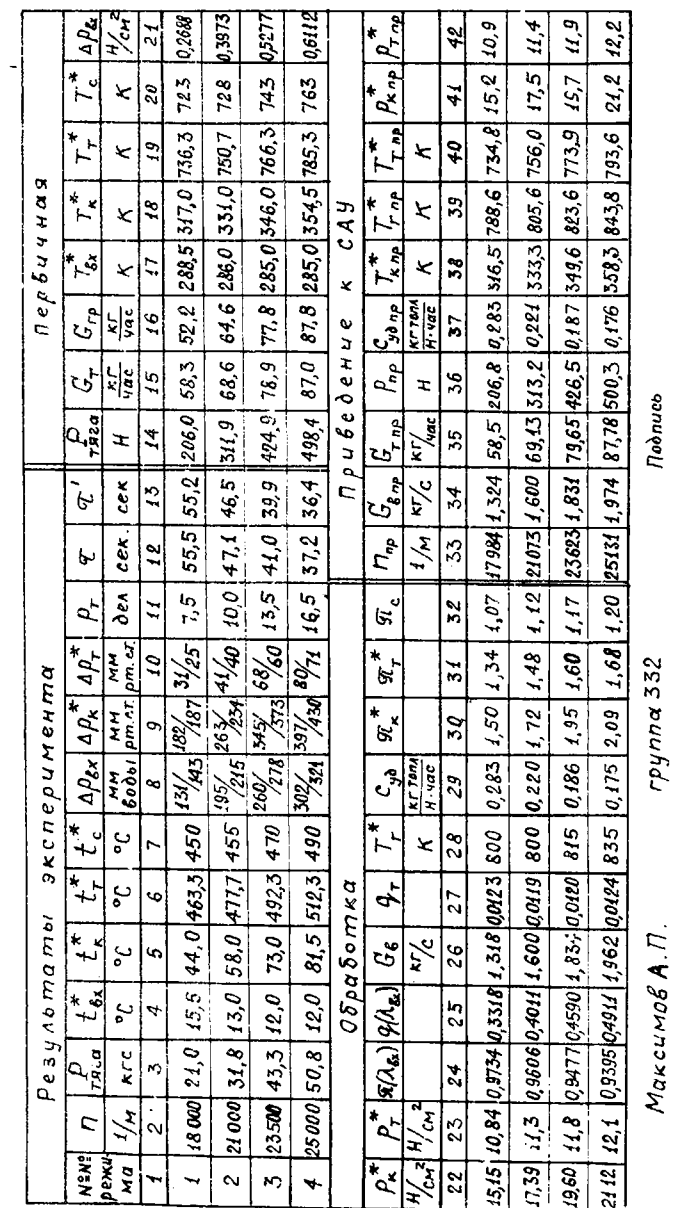

,

 $M$ akcumog  $A$ .  $\Pi$ .

 $I$ lodnuc $b$ 

 $\overline{16}$ 

#### МВССО РСФСР

Куйбышевский ордена Трудового Красного Знамени авиационный институт имени академика С.П.Королева

#### Факультет № 2

# Лаборатория кафедры ТДЛА Работа №

# Задание: I. Экспериментально определить дроссельную характеристику ТРД ТС-12 при постоянных проходных сечениях двигателя.

2. Повторить определение дроссельной' характеристики, изменив площадь выходного сечения реактивного сопла  $\mathscr{F}$ 

3. Построить характеристики ТРД ( $\rho$  и  $\mathcal{C}_{\mathcal{U}\mathcal{U}}$ ) по частоте вращения при двух различных  $\mathcal{F}_c$ 

4. На характеристике компрессора нанести ( от руки) линии совместной работы компрессора и турбины для двух различных  $\mathcal F$ .

5. По результатам эксперимента построить графические зависимос- $\pi_n$   $\pi_n^* = \pi(n), \pi_n^* = \pi(n), \pi_n = \pi(n), \ G_n = G(n)$ ,  $\pi_n^* = T(n), \pi_n^* = T(n)$  $T_{\pi}^{\kappa} = T(n)$ .

Краткая методика эксперимента

Запустить двигатель и после вьщержки его на определенном режиме (для прогрева и получения стабильных параметров потока) по общему сигналу выполнить измерения необходимых параметров ( $t_{\kappa r}^*$ ,  $\Delta \rho_{\kappa r}$ ,  $\mu_{\kappa}^*$ ,  $p_{\tau}^*$ ,  $t_{\tau}^*$ ,  $t_{\tau}^*$  и время работы на данном режиме  $\hat{r}$ ). Измерения выполняются на четырех режимах работы двигателя  $\bar{n}$  =  $100$  % (25000 I/**m**),  $\bar{n}$  = 94 % (23500 I/**m**),  $\bar{n}$  = 84 % (21000 I/**m**).  $\overline{p}$  = 72 % (18000 1/м).

Экспериментальная установка

ТРД ТС-12 установлен на нежестком испытательном станке (подвижная платформа подвешена на лентах). Входное устройство двигателя представляет собой лемнискатный насадок. Двигатель препарирован датчиками для измерений полных и статических давлений и полной температуры во всех характерных сечениях двигателя, кроме сечения на выходе из камеры сгорания.

### 2. ДРОССЕЛЬНАЯ ХАРАКТЕРИСТИКА ТВД

# 2.1. Краткие теоретические сведения о дроссельных характеристиках ТВД

У турбовинтового газотурбинного двигателя (ТЕД) мощность турбины затрачивается, в основном, на привод компрессора и воздушного винта. Мощность, потребляемая винтом  $N_{\rm z}$ , зависит от частоты вращения винта  $n_{\beta}$  и угла установки лопастей винта  $\alpha_{\beta}$  (рис.2.1). Мощность турбины ТВД зависит от частоты вращения турбокомпрессора *П<sub>ти</sub>* и температуры газов перед турбиной *V \** ( от расхода топлива *G*-T ). При эксплуатации двигателя всегда нужно выбирать такие режимы его работы, при которых потребная для вращения винта мощность достигается при наименьшем расходе топлива. Поэтому для кащцого двигателя необходимо знать его характеристику по частоте вращения (дроссельную характеристику), т.е. зависимость изменения мощности на валу винта  $N_A$  и удельного расхода топлива  $\mathcal{C}_e$  от приведенной частоты вращения турбокомпрессора  $n_{\eta\rho,\gamma\kappa}$ .

Известно, что для определения мощности турбины необходимо знать ее частоту вращения и крутящий момент, так как

 $N = \frac{M_{\text{KP}} \cdot n}{q \cdot 55}$ ,  $\beta r$ ,  $M_{\text{KP}}$ ,  $\beta r$ ,  $\gamma$ 

Измерение крутящего момента всегда осуществляется при помощи тормоза. В практике находят применение электрические, гидравлические и пневматические тормоза. У электрических тормозов изменение загрузочного момента осуществляется с помощью емкостных датчиков и реостатов сопротивления. В гидравлических и пневматических тормозах используются струнные датчики и тензодатчики. На большинстве испытательных станций авиационной промышленности, как правило, для Измерения крутящего момента применяются гидравлические тормоза.

По экономическим соображениям и из-за отсутствия достаточной площади в учебном процессе крутящий момент измеряется электрическим тормозом, где вместо воздушного винта применяется электрогенератор с регулируемым активным сопротивлением. Несмотря на малую трудоемкость, данный способ дает, по сравнению с другими, большую погрешность измерения.

При изучении теории ГТД для более глубокого понимания физичес-

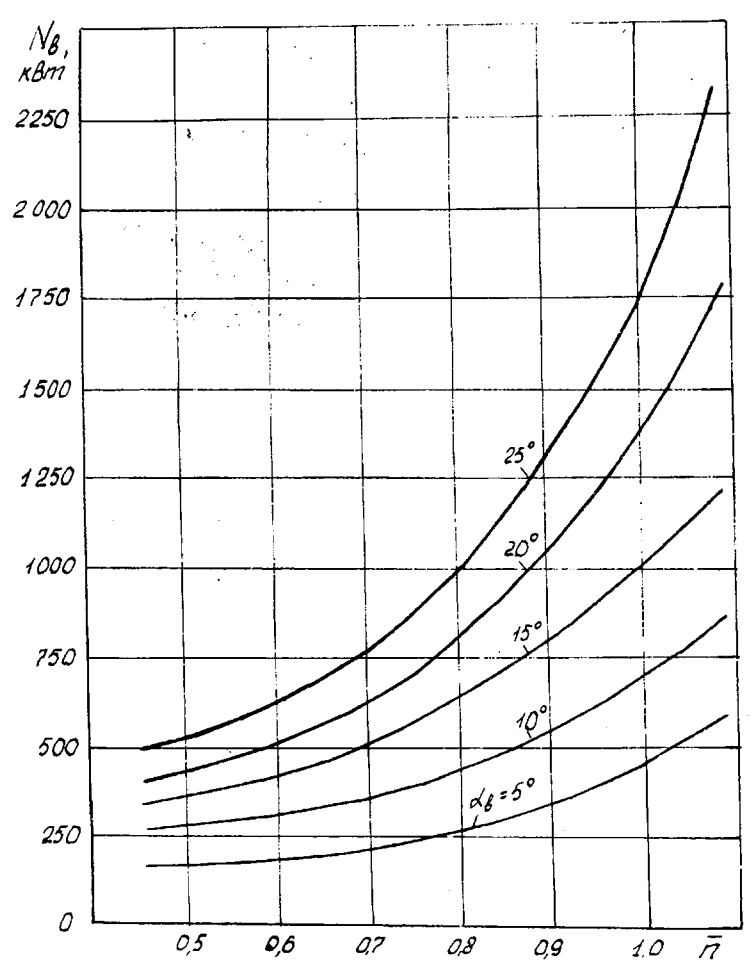

Р и с.2.1. Изменение мощности винта в зависимости от частоты вращения и угла установки лопастей винта  $\alpha_k$ 

чой сущности явлений, происходящих при дросселировании ТВД, при построении характеристик по частоте вращения будем дополнительно рассматривать зависимости температуры газа перед турбиной  $\mathbb{Z}^*$  и за ней  $\mathbb{Z}^*$ , а также степени повышения давления воздуха в компрессора  $\mathscr{H}^{\star}_{\kappa}$ OТ приведенной частоты вращения турбокомпрессора  $\eta_{\rho\rho,\gamma\chi}$ .

Лабораторная работа по определению характеристик ТЕД и построению линии совместной работы турбокомпрессора и воздушного винта выполняется на одновальном двигателе ДГ4М с центробежным компрессором и радиально-осевой турбиной. Двигатель является вспомогательной установкой (ВСУ) с номинальной мощностью 70 л .с . (51,5 кВт) и имеет расход воздуха *Gffi* = 1,5 кг/с, степень повышения давления в компрессоре  $\mathscr{H}_{K}^{*} = 2, 5$ , температуру газа перед турбиной  $\mathscr{H}^* \cong 900$  К и удельный расход топлива  $C_{\rho}$  = 0,84 кг/л.с.ч. = 1,14 кг/кВт час. Частота вращения ротора турбокомпрессора на эксплуатационном режиме составляет  $N_{\tau\tau}=27750$  I/м(  $\bar{\pi}$  = 1,0). Частота вращения силового вала с помощью редуктора снижается соответственно до  $\mathcal{U}_B$  =6000 1/м.

Вместо воздушного винта силовой вал двигателя приводит во вращение электрический генератор С-75, мощность которого передается на реостат сопротивления. Имеется специальная система для осуществления плавной регулировки мощности двигателя. Изменение потребной мощности двигателя осуществляется реостатом сопротивления загрузки генератора. Изменение его сопротивления соответствует изменению угла установки лопастей воздушного винта *оСв* . В процессе испытания двигателя необходимо снять характеристики при двух различных положениях реостата загрузки генератора. Каждая дроссельная характеристика определяется для 4-х значений относительных частот вращения  $\vec{A} = 1,0;$ 0,90; 0,9 и 0,8 ( $\bar{A} = \frac{n}{n_{max}}$ ).

Общий вид установки для испытаний приведен на рис.2.2. Испытуемый двигатель имеет специальное препарирование для измерений неооходимых параметров потока, с помощью которых определяется расход воздуха через двигатель *Grg* , степень повышения давления в компрессоре  $\mathscr{H}_{\mathscr{K}}^*$ , температура в камере сгорания (на входе в турбину)  $\mathscr{K}^*$  и рад других параметров, необходимых для анализа работы двигателя.

Работа рассчитана на 4 *учебных* часа. Испытания *натурного* двигателя всегда являются горячими. Поэтому необходимо строго выполнять правила техники безопасности, которые каждый студент должен изучить до начале выполнения данной лабораторной работы. Знание правил техники безопасности и готовность их точного и своевременного выполнения подтверждаются подписью.

При проведении лабораторной работы возникает интенсивный шум мешающий восприятию дополнительных указаний. Поэтому при работе двигателя запрещается менять рабочие места и группироваться около пульта управления работой двигателя.

После проведения испытания двигателя необходимо проветрить аудиторию.

Ŵ,

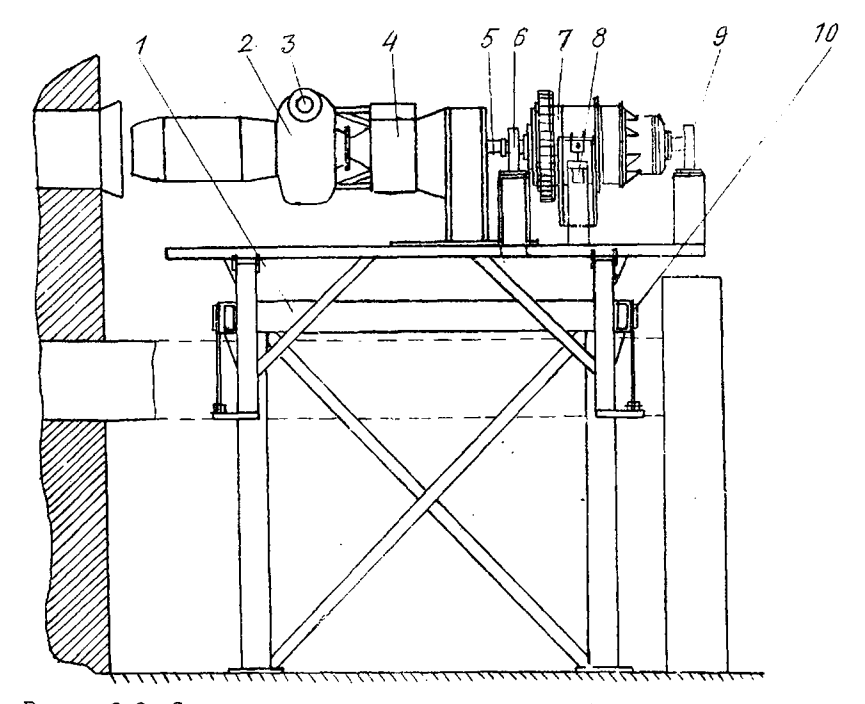

Р и с. 2.2. Схема установки для испытания турбовального двигателя ДГ-4М; I - испытательный станок; 2 - турбовальный ГТД ДГ-4М; 3 - тангенциальная камера сгорания; 4 - редуктор двигателя; 5 - вало-провод; 6,9 - подшиних с

Студент, пропустиваий данное занятие, может выполнить его только с другой подгруппой у любого преподавателя. Дополнительной отработки данной работы, ввиду перегруженности учебной лаборатории, не планируется.

# 2.2. Цель и содержание работы

1. Экспериментальным путем определить характеристику двигателя по частоте вращения вала турбокомпрессора при двух различных положениях реостата сопротивления загрузочного генератора, что соответствует двум различным положениям угла установки лопасти винта  $\alpha'_{B}$ 

2. Провести первичную обработку результатов эксперимента.

3. Результаты эксперимента привести к стандартным атмосферным условиям ( вторичная обработка).

4. Построить графическую зависимость мощности и часового расхода топлива от частоты вращения ротора турбокомпрессора в стандартных атмосферных условиях,

5. Построить линию совместной работы компрессора, турбины и загрузочного генератора, имитирующего работу воздушного винта, при двух положениях реостата сопротивления.

6. Построить зависимости степени повышения давления в компрессоре  $\mathcal{J}^{\mathcal{X}}_{k}$ , часового расхода топлива  $\mathcal{C}_{\mathcal{T}}$ , расхода воздуха  $\mathcal{C}_{k}$ , мощности  $\mathcal{N}_e$ , температуры газа перед турбиной  $\mathbb{Z}^*$  от частоты вращения ротора турбокомпрессора в стандартных атмосферных условиях.

Для выполнения поставленных целей необходимо:

до начала проведения лабораторной работы изучить данные указания по выполнению лабораторной работы;

ознакомиться с экспериментальной установкой и рабочими местами для измерения необходимых параметров;

выполнить измерения параметров потока в характерных сечениях двигателя, мощности и расхода топлива при каждой частоте вращения турбокомпрессора;

обработать результаты экспериментов по прилагаемой методике.

Для закрепления и углубления теоретических знаний, полученных при изучении совместной работы узлов и характеристик выполненного ТВД, провести анализ полученных результатов в письменном виде.

# 2.3. Методика проведения работы

1. Запуск, прогрев, выход на установившийся режим, изменение режима и выключение установки осуществляются штатным персоналом под руководством учебного мастера.

2. После ознакомления студентов с данными указаниями преподаватель проводит небольшую экскурсию по лаборатории для ознакомления с рабочими местами и экспериментальным стендом.

3. Измерения параметров потока на любом рабочем месте можно выполнять только после подачи сигнала (звонка), который подается после выдержки работы двигателя на данном режиме работы (данной частоте вращения), После выполнения измерений необходимо включить сигнализацию, оно вешаю"[ую о выполнении измерения.

4. Все бланки с записями измерений необходимо подписать, проставить дату испытаний и хранить до конца отчета всей подгруппы по панной лабораторной работе (для быстрого определения возможныхഷേദ്രപ

#### 2.4. Порядок выполнения работы

1. Перед запуском двигателя студенты занимают свои рабочие места и смотрят за показаниями приборов во время выполнения запуска двигателя. Запуск, прогрев и выход двигателя на установленный режим осуществляются учебным мастером.

*2.* После выхода двигателя на определенный режим и некоторой выдержки его на этом режиме подается сигнал, по которому на всех местах одновременно выполняется измерение параметров, контролирующих работу двигателя. После записи выполненного измерения по обратной связи подается сигнал об окончании измерения.

3. После изменения режима работы двигателя выполнить пункт 2. Пункт 2 выполняется на четырех режимах работы двигателя. Каждый режим соответствует двум положениям реостата сопротивления загрузочного генератора.

4. После проведения измерений на всех режимах двигатель охлаждается и выключается.

Измеряемые .параметры

*П 1/С или П = - -*<br>*D<sub>T</sub>* давление топлива, соответствующее расходу топлива на данном режиме, дел. *(А/* - электрическая мощность генератора С-75, дел.  $t^{\star}_{T}$  - температура газа за турбиной, С. - тяга сопла, кгс. *Рс S' \** - перепад давления за компрессором, мм рт.ст. **- перепад между полным и статическим давлением на входе** в компрессор, мм вод.ст. Положение реостата сопротивления загрузочного генератора.  $\beta$ <sup>H</sup> - давление окружающей среды, мм рт.ст.

 $t_{\beta\lambda}$ ,  $t_{\iota}$  температура воздуха на входе в двигатель и за компрессором, °С.

В процессе испытания характеристика по частоте вращения снимается дважды (для двух положений реостата сопротивления загрузочного генератора; при каждом положении реостата сопротивления частоты вращения равны  $\overline{N} = 1.0$ ; 0.95; 0.90 и 0.85).

#### 2.5. Обработка результатов измерения

Первичная обработка результатов измерений, полученных при проведении опыта и записанных в единицах измерения для каждого конкретного прибора, выполняется как и при испытании ТРЛ.

Для определения параметров. характеризующих и определяющих рабочий режим двигателя, все измеренные величины обрабатываются по следующим зависимостям.

1. Атмосферное давление  $D_M = D_M^* = 133,32 \cdot 10^{-4}$  BH,  $H/cm^2$ ,  $\beta_{H}$  - атмосферное давление, мм рт. ст., прочитанное по показа $rne$ ниям барометра.

2. Долное давление за компрессором  $p_k^* = \left[\beta_H + (4p_1 + 4p_2)\right]$  133, 32  $\cdot 10^{-4}$ ,  $\frac{H}{cm^2}$ , где  $\Delta\rho$ ,  $\Delta\rho$  - высоты ртутных столбов, отсчитанные от нулевого положения в каждом из колен ртутного дифференциального манометра.

3. Перепад между полным и статическим давлением на входе в KOMIDeccOD

 $\Delta \rho_{\beta X} = (\Delta \rho_1 + \Delta \rho_2)g_1 g_1 f_1 f_2 f_2 \frac{H}{\zeta M^2},$ где  $\Delta \rho_1$ ,  $\Delta \rho_2$  – высоты водяных столбов, отсчитанные от нулевого положения в каждом из колен водяного дифференциального манометра.<br>4. Мощность двигателя  $N_e = 0.7356 \frac{N_e}{Z_e}$ ,  $RBT$ ,

где  $W$  - мощность генератора C-75 в делениях ваттметра;

 $\gamma = 0.9$  - КПД генератора.<br>5. Температура за турбиной и за компрессором

 $T^* = t^* + 273, 15, K;$ 

 $T_K^* = t_K^* + 273.15$ , K.<br>6. Степень повышения давления в компрессоре  $\mathcal{J}^*_{K} = \frac{\beta_K^*}{\beta_K^*}$ .

7. Расход воздуха через двигатель<br>  $G_B = F_{BX} m q (A_{BX}) - \frac{P_B}{\sqrt{B_{BX}^*}}$ ,  $\kappa r/c$ .<br>
3десь  $F_{BX}$ ,  $\zeta r'^2$ ;  $m = 0.0405 \frac{\partial^2 \rho u \partial^2 \zeta}{\partial \rho}$ ;  $F_B^* = T_{BX}^*$ , rge  $T_{ax}^* = t_{ax}^* + 273.15$ , K,

 $\mathcal{G}(\mathcal{A}_{\mathcal{B} \chi})$  определяется по газодинамической функции  $\mathcal{I}(\mathcal{A}_{\mathcal{B} \chi})$ .  $\mathcal{I}(\lambda_{\beta\chi})=\frac{P_{\beta}}{P_{\gamma}^*}=\frac{P_{H}-\Delta P_{\beta\chi}}{P_{H}}=1-\frac{\Delta P_{\beta\chi}}{P_{H}}$ При использовании ГДФ в случае необходимости выполняется линей-

ная интерполяция, как и при проведении испытаний ТРД.

8. Расход топлива  $G_{\tau}$ ,  $\kappa r / \varphi$  определяется по кривой рис.2.3 в зависимости от даления топлива  $P_T$ , дел.

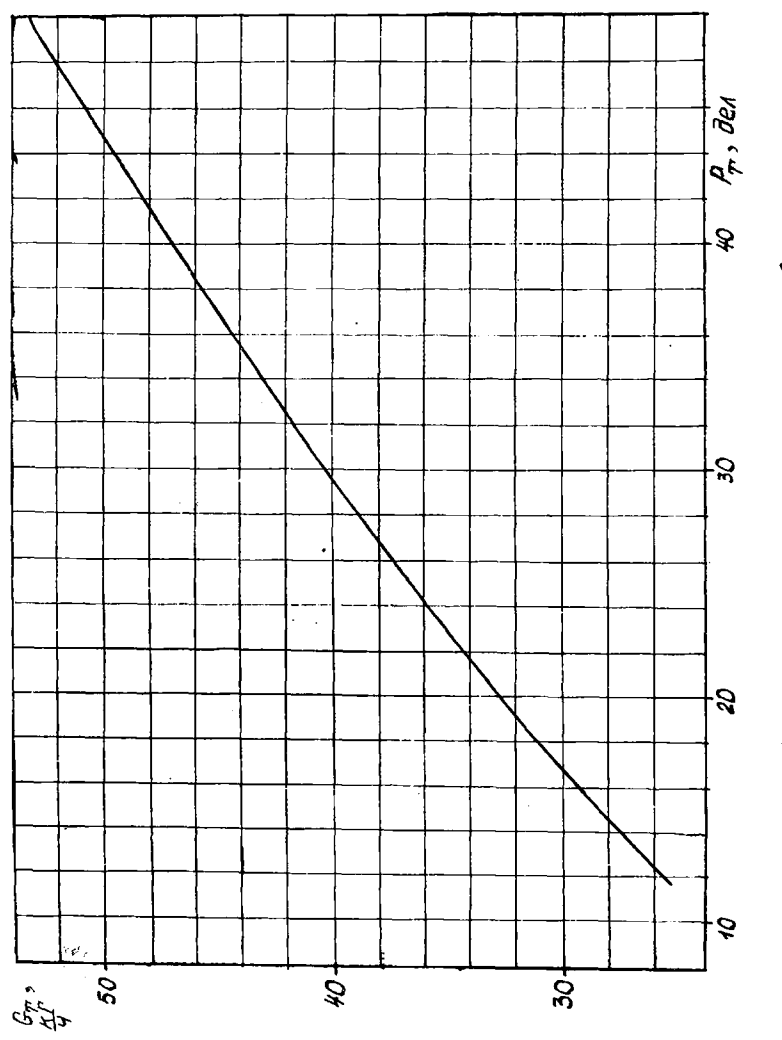

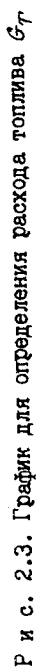

9. Температура газа перед турбиной  $\mathcal{L}^*$  (на выходе из камеры сгорания) определяется по номограмме как функция  $\mathcal{L}^* = f(q_r, \mathcal{L}^*)$ , где  $q_r = \frac{C_T}{C \epsilon 3600}$  - относительный расход топлива (см. руководство для определения дроссельной характеристики ТРД с постоянными проходными сечениями).

# 2.6. Приведение результатов эксперимента к стандартным атмосферным условиям (CAY) и построение характеристик

Приведение результатов эксперимента к САУ выполняется по следуюшим соотношениям

I. Приведенный расход воздуха

 $C_{B.7p} = C_B \frac{70.136}{\rho_H^*} \sqrt{\frac{7\pi}{288.15}}$ ,  $\kappa r/c$ .<br>3 десь и во всех последующих формулах  $T_{H}^* = T_{BX}^*$ .

2. Привеленный расход топлива

$$
C_{T.7P} = C_T \frac{10,136}{\rho_n^*} \sqrt{\frac{288,15}{L^*}}, \quad \kappa r / 4.
$$

Для контроля правильности расчета расхода воздуха через двигатель результаты расчета можно сравнить с показаниями, полученными по кривой рис.2.4, где нанесена зависимость приведенного расхода воздуха через двигатель в зависимости от отношения  $\Delta p_{e}$ .  $/p_{\mu}^*$ .

3. Мощность двигателя, приведенная к стандартным атмосферным условиям, определяется выражением

$$
N_{e\eta p} = N_e \frac{10.136}{p_{\mu}^*} \sqrt{\frac{288.15}{T_{\mu}^*}} , \quad \kappa \beta \tau \, .
$$

4. Приведенная частота вращения

$$
n_{np} = n\sqrt{\frac{288.15}{T_n^*}} \ , \ \frac{1}{N}
$$

5. Температура газов за и перед турбиной, приведенные к САУ

 $T_{r,np}^* = T_r^* \frac{288.15}{T_r^*}$ , K;  $T_{r,np}^* = T_r^* \frac{288.15}{T_r^*}$ , K.

Все результаты измерений, первичной и вторичной (приведение к САУ) обработок должны быть представлены в протоколе лабораторной работы, образец оформления которого показан в приложении І.

Характеристики ТВД по частоте вращения строятся в приведенных параметрах, как показано на рис.2.5.

Линии совместной работы компрессора, загрузочного генератора и турбины  $\mathcal{J\!E}_{\kappa}^* = \mathcal{C}(\mathcal{C}_{\beta\cdot\eta\beta})$ строятся как показано на рис.2.6. Все кривые

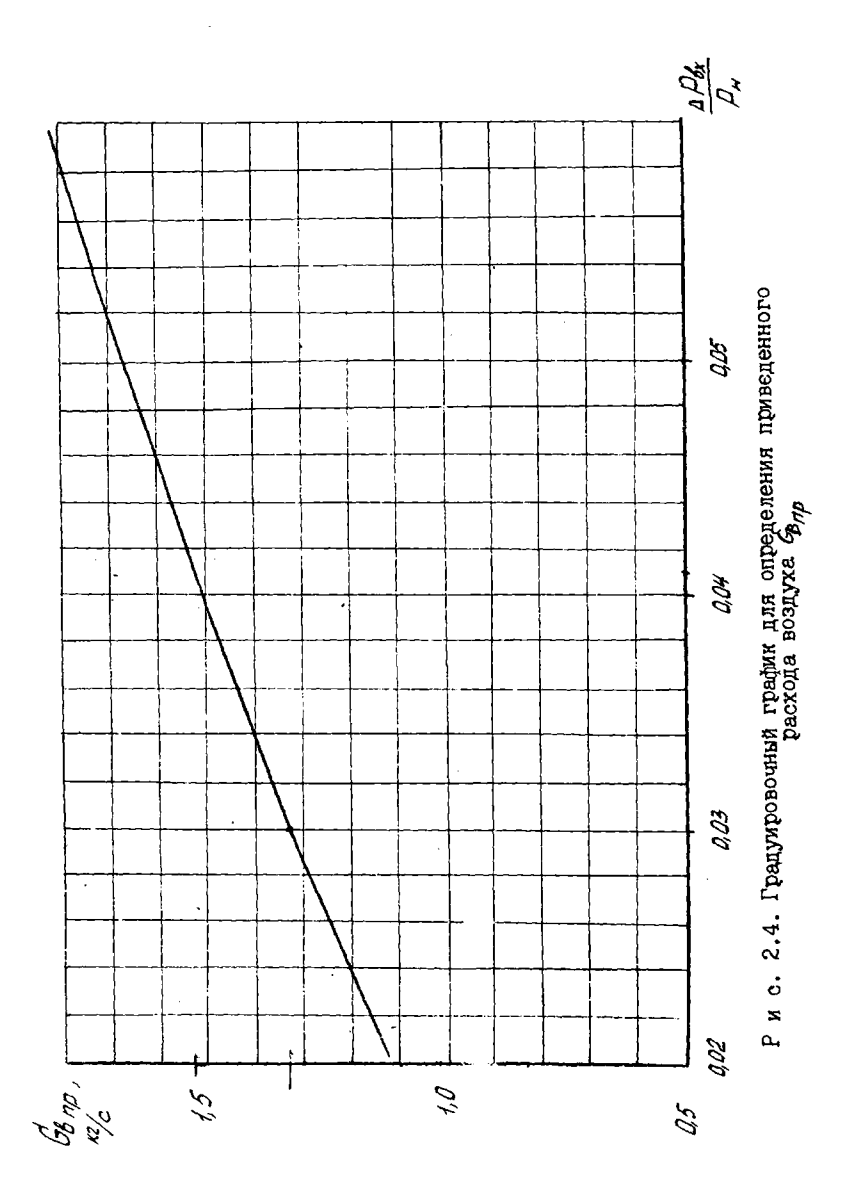

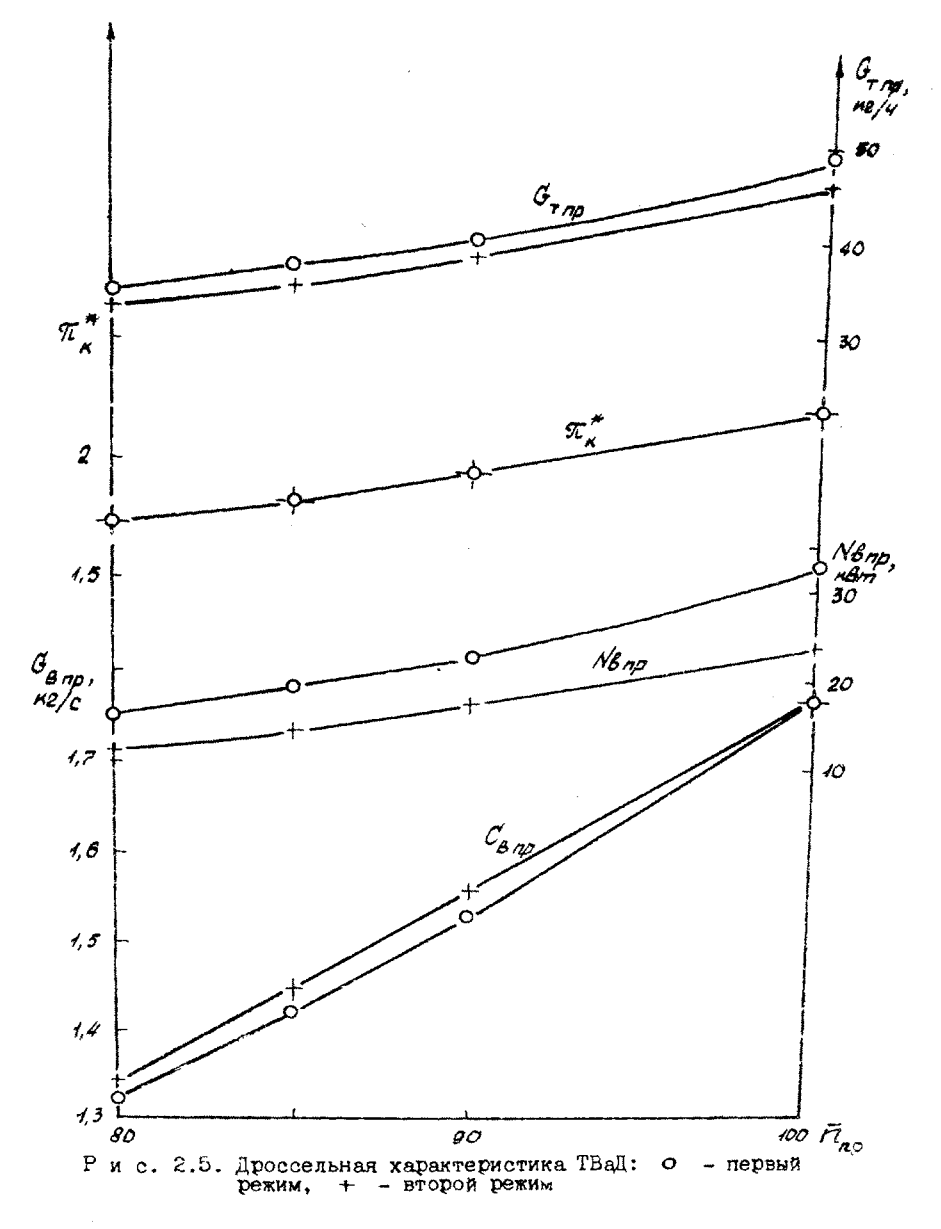

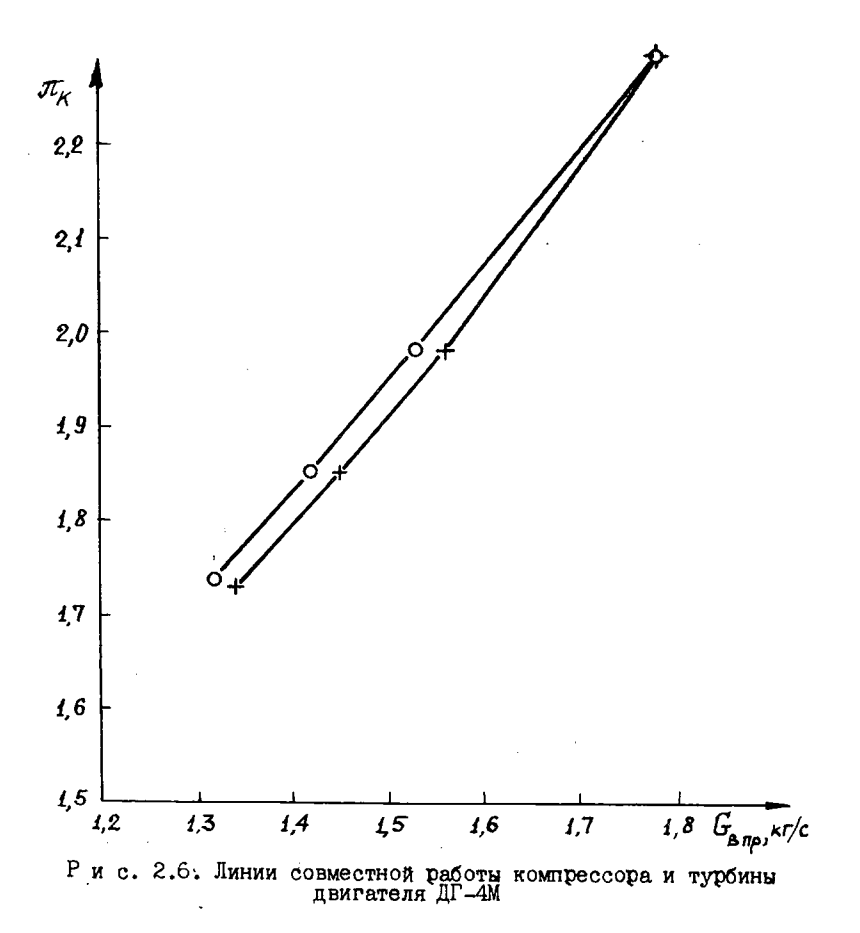

полжны иметь свои обозначения для каждого положения реостата сопротивления загрузочного генератора, соответствующего определенному положению угла установки лопасти винта  $\alpha'$ (например, для первого положения реостата сопротивления кривые должны иметь знак \*, а для второго - знак 4 или какой-либо другой, более удовлетворяющий автора).

#### 2.7. Анализ результатов эксперимента

Согласно условию баланса мощности одновального ТВД,

 $N_A + N_K = N_T \gamma_m$ которое можно записать в виде

 $N_{R,\mu\bar{\mu}}+L_{K}=V_{R,r}(1+q_{r})\gamma_{m}\gamma_{r}$ где  $N_{B,y\bar{\jmath}} = \frac{N_B}{G_B}$  - удельная мощность, отводимая на вал винта;<br>  $N_{B,y\bar{\jmath}} = \frac{G_B \cdot N \cdot \jmath}{G_B}$  - относительный расход воздуха через камеру сгорания;<br>  $q_T = \frac{G_T \cdot G_B}{G_B}$  - относительный расход топлива;<br>  $q_T = \frac{G_T$ раты мощности на привод вспомогательных агрегатов.

Потребная для вращения винта мощность может изменяться как при изменении его частоты вращения при постоянном угле установки лопастей винта  $\alpha'$ , так и при постоянной частоте вращения винта, но при изменении  $\alpha_{\ell}^{\nu}$  (см.рис.2.1). Для увеличения частоты вращения винта при  $\alpha_g =$  солза или при постоянной частоте вращения винта, но при увеличении  $\alpha_g$ , необходимо увеличивать подачу топлива в камеру сгорания (увеличивать  $\mathbb{Z}_2^*$ ), так как работа турбины

$$
\angle_T = c_{pr} \mathcal{T}_r^*(1 - \overline{x_r^* \underline{k-1}}) z_r^*
$$

При увеличении частоты зращения вала турбокомпрессора увеличиваются расход воздуха  $C_g$  и степень повышения давления компрессора  $\pi_{\kappa}^{*}$ . При постоянной частоте вращения вала винта, но при увеличении  $\alpha$  , расход воздуха  $C_f$  уменьшается, а степень повышения дав-<br>ления компрессора  $\mathcal{I}^*_{\mathcal{K}}$  увеличивается. Таким образом, при увеличении  $\mathcal{L}^*$  увеличивается  $\mathcal{L}^*$ , а расход воздуха  $\mathcal{G}_{\beta}$  или увеличивается, или уменьшается (в зависимости от поведения частоты вращения).

Для проведения анализа протекания характеристик ТВД и положения линий совместной работы компрессора, воздушного винта и турбины одновального TBД на характеристике компрессора нужно от руки (как объяснялось на лекции) изобразить характеристику компрессора, нанести на нее две линии совместной работы для двух различных углов установки лопасти винта  $\alpha'_{\scriptscriptstyle{R}}$  и выполнить анализ по предлагаемой методике. Результаты анализа необходимо сравнить с результатами экспетимента.

# 2.8. Материалы, представляемые к отчету

I. Бланк с записями результатов измерений для двух различных режимов работы двигателя, датой испытания, фимилией автора, номером гомпин. подписанный студентом. выполнившим измерения.

2. Обработанные протоколы испытаний для каждого угла установки лопастей винта  $\alpha_A$  (см. приложение I).

3. Дроссельные характеристики и линии совместной работы хомпрессора, воздушного винта и турбины однов'ального ТВД ДГ-4М. Экспериментальные графические зависимости должны быть подтверждены результатом анализа.

Все расчетные и графические зависимости должны быть подписаны автором с указанием даты, группы и номера протокола испытаний.

Лицевая сторона обработанного протокола испытаний (см.приложение 2) должна отражать суть работы (задание на ее содержание) и краткую характеристику испытательного стенда.

Величины, необходимые для расчета воздуха  $C_{\beta}$ ,  $\Delta f_{\beta\chi}$ ,  $\frac{\gamma\gamma}{\alpha M^2}$ , ) и температура газа перед турбиной  $\frac{v}{\sqrt{n}}(q_n)$ , определяются по результатам измерений с точностью до четырех значащих цифр после запятой.

Расход воздуха  $G_B$  и расход топлива  $G_T$  подсчитывается и определяется с точностью до второй значащей цифры после запятой.

Все остальные величины определяются с точностью до десятых долей.

Библиографический список

1. Н е ч а е в Ю.Н., Федоров P.M. Теория авиационных газотурбинных двигателей. Ч. П. - М.:Машиностроение, 1978. - 336 с.

2. К л я ч к и н А.Л. Теория воздушно-реактивных двигателей.-М.:Машиностроение, 1969. - 512 с.

3. Масленников М.М., Ш а л ь м а н Ю.Н. Авиационные газотурбинные двигатели.-М.Машиностроение, 1975. - 576 с.

4. Кулагин В.В. Совместная работа узлов и характеристики ГТД. - Куйбышев:КуАИ, 1975.

5. Трофимов А. А. Теория авиационных ГТД. Курс лекций (г л . 12 и 13).

6. СолохинЭ.Л. Испытания авиационных воздушно-реактивных двигателей.-М.:Машиностроение, 1975. - 355 с.

31

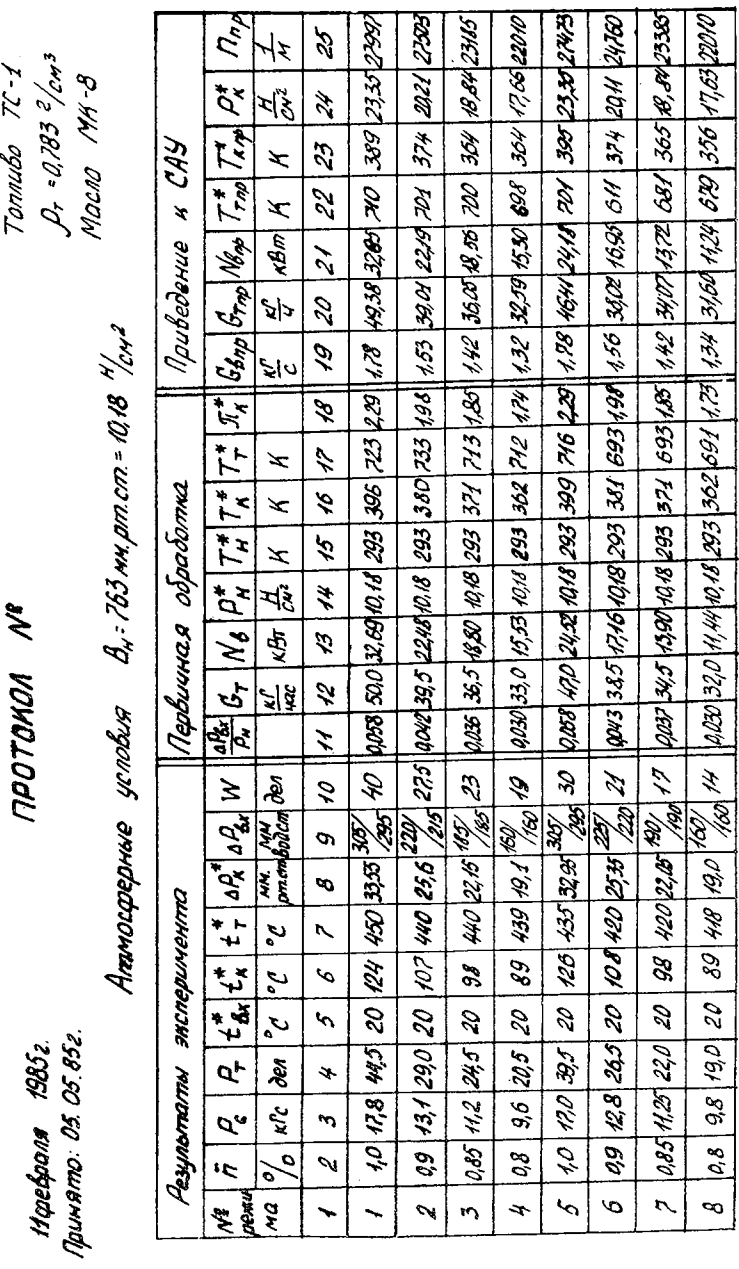

ł,

Modriuco

2 332

Студент: Кодочегов

 $32$ 

Приложение I

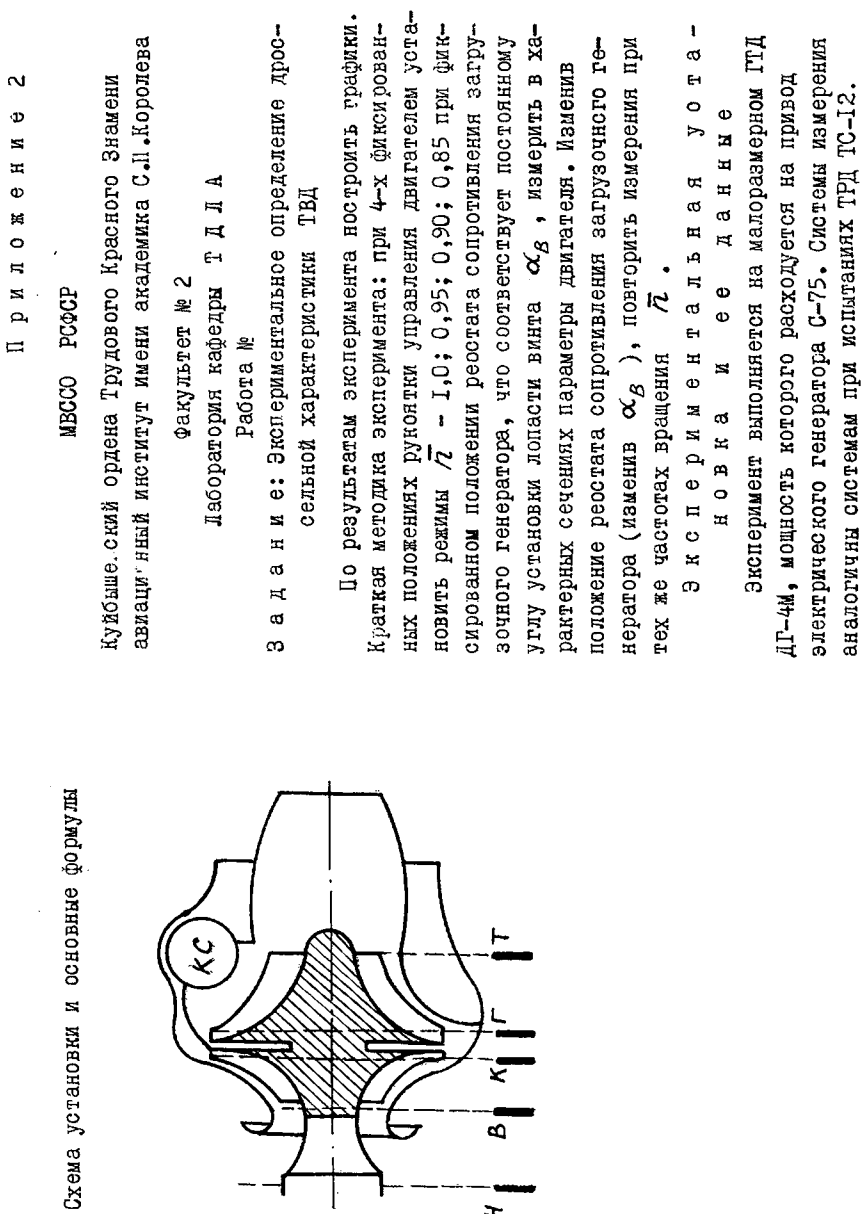

 $\star$ 

33

 $\langle \cdot, \cdot \rangle$